2

6

9

3

7

# 1 Today's goal

- Learn how to use ISE WebPack.
- Learn the design of combinational logic using Verilog HDL.
- Learn how to write test benches and perform the simulation.
- Learn how to embed a designed circuit into an FPGA.
- Design ALU as a basic component of CPU.

### 2 Today's contents

Step 1 Write full adder(List 1) and its test bench(List 2).

- Step 2 Check1 Perform the simulation using the test bench to confirm that the full adder works correctly.
- Step 3 Check2 Write a UCF(User Constraint File) (List 3), embed it in the FPGA to confirm that the full adder works in the FPGA correctly.
- Step 4 Write full adder using always statement(List 4) and confirm that it works correctly by the simulation using the test bench(List 2).
- Step 5 Check 3 Write 4-bit adder using 4-full adders(List 5) and confirm that it works correctly by the simulation using its test bench(List 6).
- **Step 6** Check  $\cancel{4}$  Write ALU(List 7) and confirm that it works correctly by the simulation using its test bench(List 8).

### 3 Full adder

Full adder has 3 input bits a,b, cin and 2 output bits s, cout. The sum of 3 input bits are computed and 2 out bits represent the sum such that s is a lower bit, and count is an upper bit. Assignment statements defines continuous assignments.

List 1: Full adder using assigment statementsfa.v

```
1 module fa(a, b, cin, s, cout);
3 input a, b, cin;<br>4 output s, cout;
\frac{4}{5} output s, cout;<br>\frac{5}{5} wire a, b, cin, s
          wire a, b, cin, s, cout;
7 assign s = a \hat{b} \hat{c} \text{ in};<br>8 assign cout = (a \& b)assign cout = (a & b) | (b & cin) | (cin & a);
```
### 10 endmodule

### 4 Test bench

Test bench defines the change of inputs. In List 2, module fa is instantiated as fa 0.

List 2: Test benchfa tb.v for fa.v

```
1 'timescale 1ns / 1ps<br>2 module fa th:
    module fa_tb;
4 reg a,b,cin;
5 wire s, cout;<br>6 fa fa0(.a(a))fa fa0 (.a(a), .b(b), .cin(cin), .s(s), .cout(cout));
8 initial begin<br>9 a = 0 b =
```
9  $a = 0$ ;  $\vec{b} = 0$ ; cin = 0;<br>10  $\#100$  a = 1; b = 0; cin 10  $\#100$  a = 1; b = 0; cin = 0;<br>11  $\#100$  a = 0: b = 1: cin = 0: 11 #100 a = 0; b = 1; cin = 0;<br>12 #100 a = 1; b = 1; cin = 0; 12 #100 a = 1; b = 1; cin = 0;<br>13 #100 a = 0; b = 0; cin = 1; #100 a = 0; b = 0; cin = 1; 14 #100 a = 1; b = 0; cin = 1; 15 #100 a = 0; b = 1; cin = 1;<br>16 #100 a = 1; b = 1; cin = 1;  $\#100$  a  $= 1$ ; b  $= 1$ ; cin  $= 1$ ; 17  $\#100$  a = 0; b = 0; cin = 0;<br>18 **end**  $\frac{18}{19}$  endm endmodule

5 UCF(User Constraint file)

The UCF defines the mapping between ports of the module and the pins of an FPGA. NET and LOC correspond to a name of module port, and a name of FPGA pin.

List 3: UCF for fa.ucf (Spartan-3A/AN)

 $\frac{1}{2}$  # SWITCH<br>2 NET "a" LO  $NET$  "a" LOC = "V8" | IOSTANDARD = LVTTL | PULLUP; 3 NET "b"  $LOC = "U10" | IOSTANDARD = LVTTL' | PULLUP$ ; 4 NET "cin" LOC = "U8" | IOSTANDARD = LVTTL | PULLUP; 5  $6$  # LED<br>7 NET "s  $NET$  "s" LOC = "R20" | IOSTANDARD = LVTTL | SLEW =  $SLOW | DRIVE = 8;$  $8$  NET "cout"  $\mathsf{LOC} = "T19" \mid \mathsf{IOSTANDARD} = \mathsf{LVTTL} \mid$  $S$ LEW  $=$  SLOW  $\vert$  DRIVE  $=$  8;

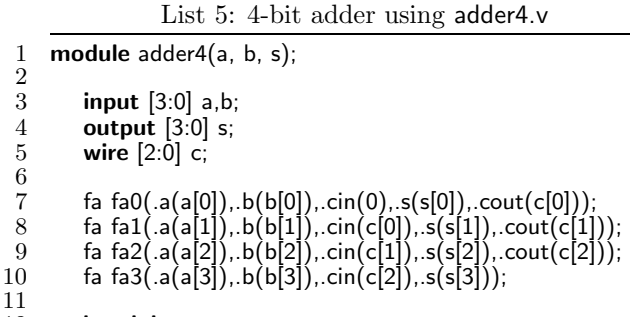

12 endmodule

### 6 Always statement

Always statements in List 4 is used to design combinational logic. "always @ (...)" defines a event list. If the values of signal (net) in the event list change, the following statement is executed.

### 7 Instantiate modules

In List 5, module fa is instantiated four times as fa0, fa1, fa2, and fa3. These modules are connected by wires (nets). Instead, we can simply use " assign  $s = a + b$ " instead of using four fa's.

List 4: Full adder using always statementfa.v

```
1 module fa(a, b, cin, s, cout);
 2
 \begin{array}{ll}\n 3 & \text{input } a, b, \text{cin;} \\
 4 & \text{output } s, \text{ cout;} \n \end{array}output s, cout;
 5 reg s, cout;
 6
 7 always \mathcal{Q}(a or b or cin)<br>8 begin
 \begin{array}{ccc} 8 & \text{begin} \\ 9 & \text{s} \end{array}9 s = a \hat{b} \hat{c} cin;<br>10 \cot t = (a \& b)10 cout = (a & b) | (b & c) | (c) a & a);<br>11 end
                end
12
13 endmodule
```
List 6: Test bench for 4-bit adderadder4 tb.v

```
1 'timescale \ln s / 1ps<br>2 module adder4_tb;
      module adder4_tb;
 3
 4 reg [3:0] a,b;
 5 wire [3:0] s;
 6
 7 adder4 adder4_0(.a(a), b(b), .s(s));8
9 initial begin<br>10 a = 4'b0000;10 a = 4'b0000; b=4'b0000;<br>11 #100 a = 4'b0001;
11 #100 a = 4'b0001;<br>12 #100 a = 4'b0010;
12 #100 a = 4'b0010;<br>13 #100 b = 4'b0111;
13 #100 b = 4'b0111;<br>14 #100 a = 4'b1101;
14 #100 a = 4'b1101;<br>15 #100 a = 4'b1011:
15 \t#100 a = 4' b1011;<br>
16 \t#100 b = 4' b1001;16 #100 b = 4'b1001;<br>17 #100 b = 4'b1110;
17 #100 b = 4'b1110;<br>18 #100a = 4'b0000;
18 \#100a = 4'b0000; b=4'b0000;<br>19 end
         end
20
21 endmodule
```
## 8 ALU

ALU (List 7) is used to compute a selected function. ALU has 3 input ports,  $f(5 \text{ bits})$ ,  $a(16 \text{ bits})$ ,  $b(16 \text{ bits})$ , and one output port s. f is used to select a function (operation), and the resulting value is output from s. We assume that a, b, s are signed integers (2's complement). However, array of bits (vector) in Verilog HDL is handled as unsigned integers. Thus, for relational operators, we add 16'h8000 to a and b to get correct results.

# 9 Homeworks

In your report, you must show enough explanation and the simulation results.

- Homework 1 Design an 8-bit adder using 8 full adders, and write its test bench. Perform the simulation to confirm that the 8-bit adder works correctly.
- Homework 2 Write test benches for ALU to confirm that each of 19 functions works correctly. You should choose various input b and a for each functin. For example, for bianry arithmetic function, you should choose  ${b >$  $0, b < 0$   $\times$  {a > 0, a < 0} (4 cases), and the case that the reult is overflow.

```
List 7: ALU alu.v
```

```
1 'define ADD 5'b00000<br>2 'define SUB 5'b00001
       2 'define SUB 5'b00001
  3 'define MUL 5'b00010
  4 'define SHL 5'b00011<br>5 'define SHR 5'b00100
  5 'define SHR 5'b00100
  6 'define BAND 5'b00101<br>7 'define BOR 5'b00110
  7 'define BOR 5'b00110<br>8 'define BXOR 5'b0011
  8 'define BXOR 5'b00111<br>9 'define AND 5'b01000
9 'define AND 5'b01000<br>10 'define OR 5'b01001
10 define OR 5'b01001<br>11 define EQ 5'b01010
11 'define EQ 5'b01010<br>12 'define NE 5'b01011
       'define NE 5'b01011
13 'define GE 5'b01100
14 define LE 5'b01101<br>15 define GT 5'b01110
       'define GT 5'b01110
16 define LT 5'b01111<br>17 define NEG 5'b1000
17 'define NEG 5'b10000<br>18 'define NOT 5'b10001
18 'define NOT 5'b10001<br>19 'define BNOT 5'b1001
       'define BNOT 5'b10010
21 module alu(a, b, f, s);
22
23 input [15:0] a, b;<br>24 input [4:0] f:
24 input [4:0] f;<br>25 output [15:0] s
25 output [15:0] s;<br>26 reg [15:0] s:
26 reg [15:0] s;<br>27 wire [15:0] \times vwire [15:0] \times,y;
29 assign x = a + 16'h8000;<br>30 assign y = b + 16'h8000;assign y = b + 16'h8000;
31
32 always \mathcal{Q}(a or b or x or y or f)<br>33 case(f)
33 case(f)<br>34 ADE
34 'ADD : s = b + a;<br>35 'SUB : s = b - a;35 36 'SUB : s = b - a;<br>36 'MUL : s = b * a;
36 'MUL : s = b * a;<br>37 'SHL : s = b <37 'SHL : s = b \lt \le a;<br>38 'SHR : s = b \gt \ge a;
38 'SHR : s = b >> a;<br>39 'BAND: s = b & a;
39 'BAND: s = b \& a;<br>40 'ROR · s = b \mid a40 'BOR : s = b | a;<br>41 'BXOR: s = b \hat{c}41 'BXOR: s = b^{\hat{}} a;<br>42 'AND : s = b \&&42 'AND : s = b \& a;<br>43 'OR : s = b || a;43 'OR : s = b || a;
               'EQ : s = b == a;45 'NE : s = b != a;
46 G = : s = y \ge x;<br>47 H = : s = y \le x47 'LE : s = y <= x;
48 'GT : s = y > x;<br>49 'ET : s = y < x;49 'LT : s = y < x;
50 'NEG : s = -a;
51 'BNOT : s = ~a;<br>52 'NOT : s = !a:
52 'NOT : s = !a;
53 default : s = 16'hxxxx;<br>54 endcase
             endcase
56 endmodule
```
55

20

28

|        |            | function f  |                    | outputs                                                 |
|--------|------------|-------------|--------------------|---------------------------------------------------------|
| binary | arithmetic | ADD         | $\overline{0}0000$ | $b + a$ (addition)                                      |
|        |            | SUB.        | 00001              | $b - a$ (subtraction)                                   |
|        |            | <b>MUL</b>  | 00010              | $b * a$ (multiplication)                                |
|        | shift      | SHL.        | 00011              | $b \leq a$ (left shift)                                 |
|        |            | <b>SHR</b>  | 00100              | $b \gg a$ (right shift)                                 |
|        | bitwise    | BAND        | 00101              | $b \& a$ (bitwise and)                                  |
|        |            | BOR.        | 00110              | $b \mid a$ (bitwise or)                                 |
|        |            | <b>BXOR</b> | 00111              | $b \hat{ }$ a (bitwise xor)                             |
|        | logic      | AND         | $\overline{010}00$ | $b \& \& a \text{ (logical and)}$                       |
|        |            | 0R          | 01001              | $b \mid \mid a$ (logical or)                            |
|        | relational | EQ          | 01010              | $b == a$ (b is equal toa)                               |
|        |            | NE.         | 01011              | $b!=a$ (b is not equal toa)                             |
|        |            | GЕ          | 01100              | $b$ = a (b is larger than or eugal to a)                |
|        |            | <b>LE</b>   | 01101              | $b \le a$ (b is smaller than or equal to a)             |
|        |            | GT          | 01110              | $b>a$ ( $b$ is larger than $a$ )                        |
|        |            | LT          | 01111              | $b$ <a (b="" a)<="" is="" smaller="" td="" than=""></a> |
| unary  | arithmetic | <b>NEG</b>  | 10000              | $-a$ (negation)                                         |
|        | bitwise    | BNOT        | 10001              | $\overline{\phantom{a}}$ (bitwise not)                  |
|        | logic      | NO1         | 10010              | $a$ (logical not)                                       |

Table 1: Specification of ALU(Arithmetic and Logic Unit)

List 8: Test bench foralu\_tb.v

| 1                   | 'timescale 1ns / 1ps                     |  |  |  |  |
|---------------------|------------------------------------------|--|--|--|--|
| $\boldsymbol{2}$    |                                          |  |  |  |  |
| 3<br>$\overline{4}$ | module alu tb;                           |  |  |  |  |
| 5                   | reg $[15:0]$ a,b;                        |  |  |  |  |
| $\,6$               | reg [4:0] f;                             |  |  |  |  |
| $\overline{7}$      | <b>wire</b> $[15:0]$ s;                  |  |  |  |  |
| $\overline{8}$      |                                          |  |  |  |  |
| 9                   | alu alu0(.a(a), b(b), $f(f)$ , $s(s)$ ); |  |  |  |  |
| 10                  |                                          |  |  |  |  |
| 11                  | initial begin                            |  |  |  |  |
| 12                  | $a = -3$ ; b= 3; f = 5'b01100;           |  |  |  |  |
| 13                  | #100 a = -2;                             |  |  |  |  |
| 14                  | #100 a = -1;                             |  |  |  |  |
| 15                  | $#100 a = 0;$                            |  |  |  |  |
| 16                  | $#100 a = 1;$                            |  |  |  |  |
| 17                  | $#100 a = 2;$                            |  |  |  |  |
| 18                  | $#100 a = 3;$                            |  |  |  |  |
| 19                  | $#100 a = 4;$                            |  |  |  |  |
| 20                  | $#100 a = 5;$                            |  |  |  |  |
| 21                  | #100 a = 6;                              |  |  |  |  |
| 22                  | end                                      |  |  |  |  |
| 23                  |                                          |  |  |  |  |
| 24                  | endmodule                                |  |  |  |  |